CHE RESOURCE GUIDE 2017 - The Staff Hub allows access to all University Services. Go to [www.unimelb.edu.au.](http://www.unimelb.edu.au/) Click on Staff (third selection) situated on the top row to get to: http://about.unimelb.edu.au/staff

Here you will find: Search people engine, Careers at Melbourne, [Passwords and account management,](https://staff.unimelb.edu.au/information-technology/networks-access/account-management) [IT request log in,](https://unimelb.service-now.com/it/) Email-web access, Themis. By clicking on the Staff Hub (blue button) you will get to https://staff.unimel [News & Events](https://staff.unimelb.edu.au/#news-and-events) - [Structure & Governance](https://staff.unimelb.edu.au/#structure-and-governance) - [Local Intranets](https://staff.unimelb.edu.au/#local-intranets) (which includes MSGPH intranet and [MDHS\)](https://staff.unimelb.edu.au/mdhs/intranet). Next line includes [THEMIS access,](https://thmprod.themis.unimelb.edu.au/OA_HTML/RF.jsp?function_id=39493) [LMS,](https://lms.unimelb.edu.au/) [IT Help,](https://unimelb.service-now.com/it/) [TRAINME,](https://uomtrainme.elmotalent.com.au/dashboard) [Services](https://unimelb.service-now.com/sp) (Staff Services - includes requests and help for the link

ampus maps and facilities egal, audit, records and policy

e Operations is made up of four expert groups:

*E Relationship Group* – Frontline support for staff and suppliers **hts Payable** – Processing Payments

*Busing Jures Innovation* – Continuous improvement and process tion, report and benchmarking

- Approve by \_\_\_\_
- Signature \_\_\_\_\_\_\_\_
- Date\_\_\_\_\_\_\_\_\_\_\_\_\_\_\_\_\_\_\_\_

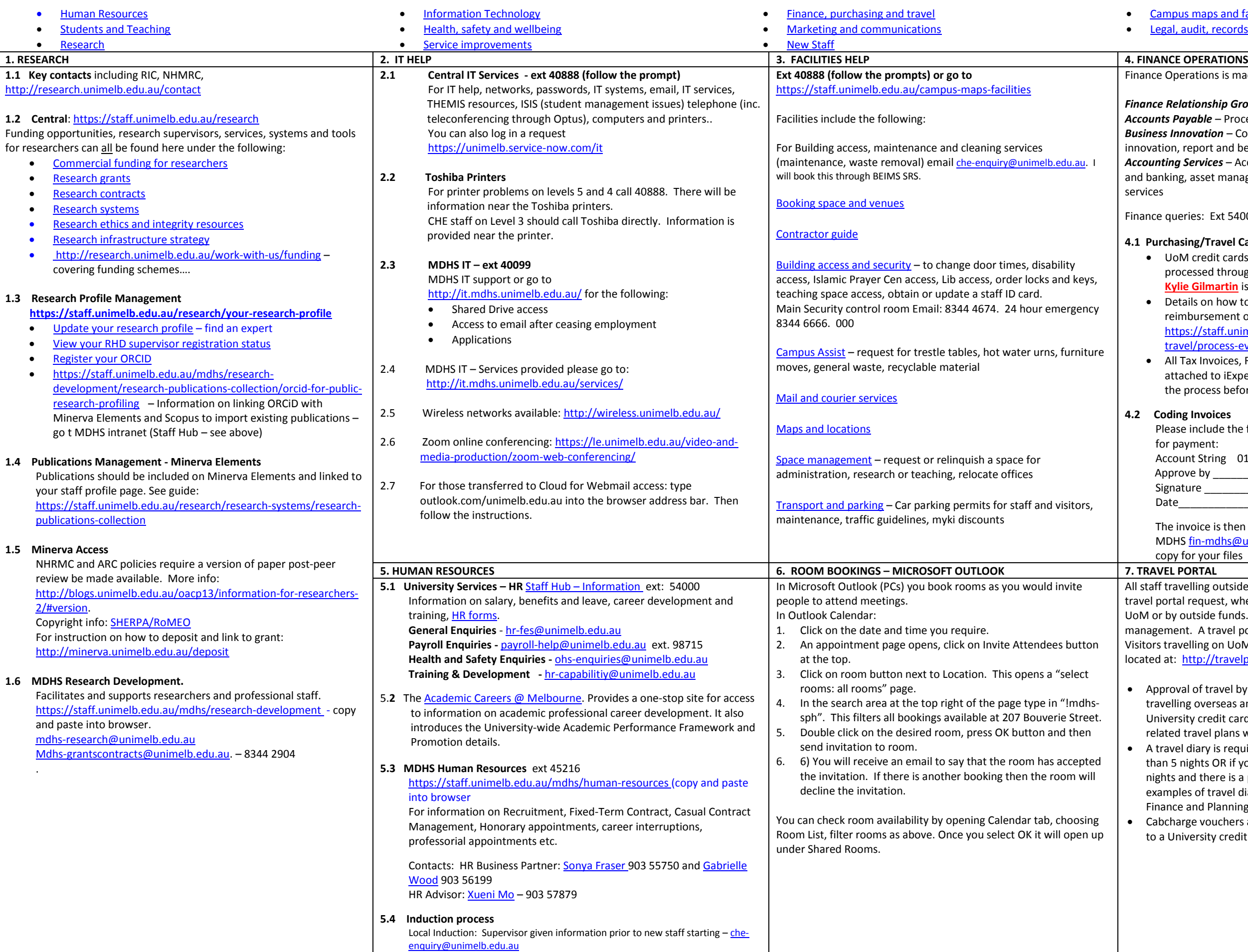

*Accounting Services* – Accounts receivable, reconciliations, receipting nking, asset management, requisition conversion and other services

e queries: Ext 54000, opt.2 [finance-help@unimelb.edu.au](mailto:finance-help@unimelb.edu.au)

## **4.1 Purchasing/Travel Cards (University Credit Cards)**

- UoM credit cards and reimbursement of expenses are processed through iExpense in Themis. Please make sure that **Kylie Gilmartin** is selected as approver. .
- Details on how to reconcile purchasing/travel card and reimbursement of expenses please go to:
- [https://staff.unimelb.edu.au/finance-purchasing](https://staff.unimelb.edu.au/finance-purchasing-travel/process-everyday-transactions/iexpenses)[travel/process-everyday-transactions/iexpenses.](https://staff.unimelb.edu.au/finance-purchasing-travel/process-everyday-transactions/iexpenses)
- All Tax Invoices, Receipts, Missing receipt forms must be attached to iExpense process. This can be done at the end of the process before submitting.

## **4.2 Coding Invoices**

Please include the following coding on all invoices requested for payment:

Account String 01-5050-x0-xxxx-0xxxxx-xxx-xx-01.

The invoice is then scanned and emailed to Finance Operations MDH[S fin-mdhs@unimelb.edu.au](mailto:fin-mdhs@unimelb.edu.au) for processing. Keep a hardcopy for your files

f travelling outside the metropolitan area must complete a portal request, whether the travel is funded/administered by r by outside funds. This is for travel insurance, FBT and ement. A travel portal request should also be completed for Itravelling on UoM funds. Please read through information at:<http://travelportal.unimelb.edu.au/>

proval of travel by your supervisor is only required if you are avelling overseas and/or do not hold financial delegation or a iversity credit card. Please note you must still discuss all worklated travel plans with your Supervisor before making bookings. travel diary is required if you are travelling overseas for more an 5 nights OR if you are travelling domestically for more than 5 ghts and there is a personal component to your trip. See amples of travel diaries at ['Cases and Examples'](https://staff.unimelb.edu.au/finance-purchasing-travel/corporate-finance/taxation/travel/cases-examples) section of the ance and Planning Group Tax website.

bcharge vouchers are available to staff who do not have access a University credit card. Email [che-enquiry@unimelb.edu.au](mailto:che-enquiry@unimelb.edu.au)